**INVERS** 

# <u>wss man durch</u>

von Jürgen Funcke

Besonders im schnellen Dienstleistungsgeschäft oder auf dem Schreibtisch grafischer Einzeltäter, die sich gerade erst einen Kundenstamm aufbauen wollen, wird man gleich des öfteren mit Kleinaufträgen konfrontiert, die fast immer zweierlei einbringen: Wichtige Erfahrungen und garantiert wenig Bezahlung. Was also tun, wenn da der Chef und gleichzeitig einziger Mitarbeiter des gerade neu gegründeten »Hausmeister-Dienst« vorbeikommt, mit selbst entworfenem Bunti-Bunti-Flyer und der Einsicht, dass da ein Fachmann sicher noch etwas dran verbessern kann obwohl er den Entwurf ja schon fast fertig hat ...

obwohl er den Entwurft fertig hat ...

Die Beispiele ließen sich beliebig fortführen. Etwa mit dem »Schwarzwald Sonnenstudio«, die Headline vom Kunden selbst in einer

Fast jeder Jung-Grafiker muss da durch, auf dem Weg in seine Selbstständigkeit.

**Bleiben wir bei unserem »Hausmeister-Dienst«. Als Anbieter von Dienstleistungen** muss er an die Öffentlichkeit. Flyer, Anzeigengestaltungen, Aufkleber fürs KFZ; und alles darf nur sehr wenig kosten, da bei Neugründung einer Kleinfirma das meiste Kapital bereits für andere Dinge investiert wurde.

## Bildoptimierung

»Ich schicke Ihnen mal ein Fax«, eine immer wieder gern gehörte Antwort auf die Frage, wann denn die Bildvorlage für die Anzeigengestaltung kommt. Auch hier gilt: Nicht unterkriegen lassen! Selbst aus solchen Vorlagen oder etwa briefmarkengroßen Prospektabbildungen, die im Flyer dann formatfüllend eingesetzt werden sollen, lässt sich oft noch etwas Ansehnliches zaubern.

# **die Headline vom Kunden seiner seiner Selbst in einer Selbst in einer Selbst in einer Selbst in einer Selbst in eine**

ominösen »Black Forest« gesetzt, die sich dann nach einigem Suchen im Corel-Paket als mitgelieferter Font findet (die seltsame Abwandlung einer Fraktur): »Warum gerade diese Schrift«, - »Weil die so gut passt, heißt **doch 'Black Forest'« ... Wenn man seinen Job**<br>als Jung Grafiker istzt immer noch gerne macht und auch den Auftrag annehmen muss (kann ja ein guter Kunde werden), durchlebt man nun in der nächsten halben **Stunde verschiedene Phasen anderer Profes**sionen (als Pädagoge, Fachkundelehrer, Therapeut ...), je nach dem, wie sehr der Kunde selbst von seinem Entwurf überzeugt ist.

**selbst von seinem Entwurf überzeugt ist.**

Merke: Wir bewegen uns hier im Low-Budget-Design, also: Sehr gute Arbeit zu eigentlich keinem Preis! Da jeder Kunde über die Qualität der von ihm zu übergebenden Vorlagen ganz eigene Vorstellungen hat (oder überhaupt keine), ist es mitunter abenteuerlich, aus eigentlich unbrauchbaren Vorlagen doch noch etwas Brauchbares zu erarbeiten.

Der Lerneffekt bei der Bearbeitung solcher Aufträge ist riesengroß, da an viele Vorlagen völlig unterschiedlich herangegangen werden muss, um eine akzeptable Qualität zu erhalten. Einige der Zauberworte, die schlechte Bildvorlagen oder bereits für Zeitungssatz gerasterte oder aus dem Internet übernommene Bilder noch in eine gestalterische Akzeptanz hinüber retten können, sind etwa: **Wechsel in ein anderes Farbformat, Weich**zeichnen und Störungen entfernen. Letztere sind als Filteranwendungen, beispielsweise aus Photoshop heraus, besonders dann ein

**aus Photoshop heraus, besonders dann ein der Konstantinopolischen eine Einstanders dann ein der Konstantinopolischen Einstanders dann ein der Konstantinopolischen Einstanders dann ein der Einstanders dann ein der Einstand** 

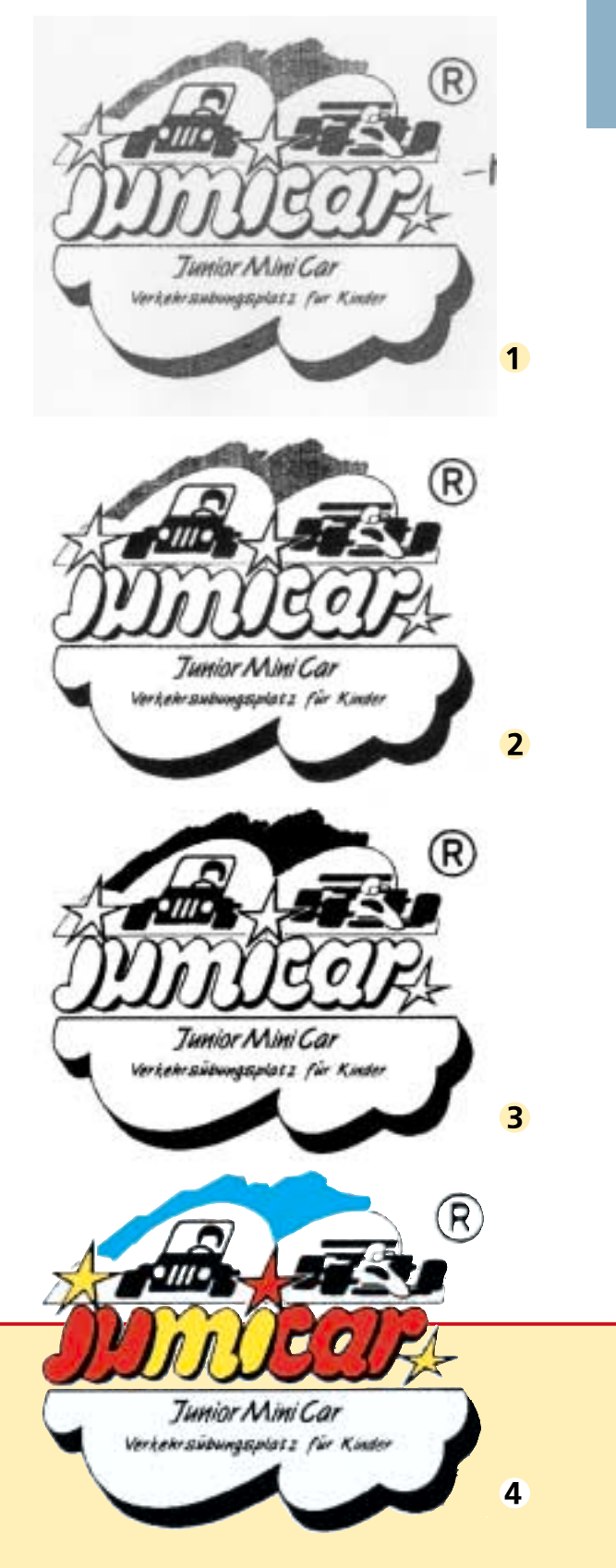

wichtiges Hilfsmittel, wenn JPEG-Bilder aus dem Internet in Print-Publikationen übernommen werden müssen.

Sollen Fax-Vorlagen weiter bearbeitet werden (im Termindruck soll auch so etwas schon des öfteren vorgekommen sein ...), ergeben sich neben vielen anderen vor allem zwei Probleme: Die Schwarzflächen sind unsauber und mit farblosen (weißen) Bereichen durchsetzt, und im Bild eventuell vorhandene hellere oder vorher gar farbige Flächen sind nur unsauber und selten vollständig wiedergegeben. Letztere müssen also manuell nachgebaut werden und sind aus der gescannten Fax-Vorlage daher zu entfernen. Dieses ist in Photoshop bei einigen Vorlagen mit den entsprechenden Tricks schnell gemacht.

#### Qualität ist relativ

Der erste Weg führt zur Tonwertkorrektur. Hier wird grob die Tonwerteverteilung korrigiert, bis die helleren Bereiche weitgehend verschwunden und die dunklen noch nicht zu stark geschrumpft sind. Zum »Wieder-aufblasen« der schwarzen Flächen benutzen wir den Filter »Schwellwerte«. Er setzt die Abbildung in ein Schwarzweißbild um, wobei, eben nach dem eingestellten Schwellwert, **Graubereiche des Bildes in Schwarze oder** weiße Pixel gewandelt werden.

**Das Resultat ist durch die Umsetzung des. Graubildes in ein Schwarzweißbild in den** Konturen zu pixelig, was mit einem behutsamen Einsatz des Weichzeichners behoben werden kann.

**Bild 1:** Gerade per Fax reingekommen und schon gescannt; die Rohdaten fürs Vorlagen-Recycling.<br>**Bild 2:** Tonwertkorrektur, Schwellwert einstellen, anschließend leicht weichzeichnen. Bild 3: Den oberen Bereich (Himmel) mit dem Lasso grob markieren und anschließend mit »dunkle Bereiche vergrößern« schwärzen. Dann »helle Bereiche vergrößern« auf das ganze Bild anwenden.

**anwenden. Bild 4: Mit dem Zauberstab Bereiche auswählen und mit Farbe füllen.**

# **INVERS**

Um aufgebrochene Schwarzflächen in der Fax-Vorlage zu säubern, wird über die Tonwertkorrektur etwas abgedunkelt und anschließend, nach Einrechnen ins Bild, wieder etwas aufgehellt, um die nun etwas vergrößerten Ränder der Vorlage wieder zu reduzieren.

Wahrlich kein High-End ist das, aber auch **Grafikers Alltag, in dem auch grotten**schlechte Vorlagen durch diese oder ähnliche Arbeitsschritte ohne allzugroßen Aufwand deutlich besser werden können als die gelieferte Vorlage. Die Umsetzung der Faxvorlage zu einem Farbbild auf der vorhergehenden Seite dauerte dann auch nach dem Scan nicht viel mehr als fünf **Minuten** 

Unabhängig von diesem Horror-Szenario »Fax-Vorlage« sollte man bei diesen »Schnell-aber-trotzdem-gut-Arbeiten« nicht vergessen, dass bei der Gestaltung einer Anzeige die Bildvorlagen nicht immer zwingend in höchster Qualität vorliegen müssen (auch wenn das sicher wünschenswert ist), da diese im Zeitungsdruck durch dessen Einschränkungen in Rasterweite und Papierqualität sowieso nicht identisch wiedergegeben werden können. Und da, wo es nicht unbedingt darauf ankommt, die Bildinhalte so genau wie möglich abzubilden, kann auch eine schlechte **Bildvorlage vielleicht immer noch als gra**fisch wirksames Hintergrundbild verwendet werden, etwa in Graustufen umgesetzt und zusätzlich als Gestaltungsmittel noch etwas verfremdet.

### Schriftidentifikation

Sollen etwa für eine Anzeigengestaltung einige bereits vorhandene Vorlagen übernommen werden, kann man in der Regel davon ausgehen, dass der Kunde auch die neue Anzeige in den zuvor benutzten Schrifttypen gesetzt haben möchte. Den Kunden selbst zu fragen, welche Schriften

denn da zum Einsatz gekommen sind, bringt überhaupt nichts, da dieser den Schriftnamen garantiert nicht weiß und **Schriftnamen höchstens eine Antwort wie »Is' die dem heim Korrel Draf nicht dahei<sup>2</sup>« bei denn beim Korrel Draf nich' dabei?« bekommt ... Ist nicht bös' gemeint, das ist** Logo auch Textelemente, etwa die einer Wortmarke, sollten diese wenn möglich immer in der EBV entfernt und nachgesetzt werden

Schriftsuche im Schnellverfahren: Nach der groben Unterteilung in Grotesk- und **Antiqua-Schrift wird nach charakteristi**schen Zeichen der Schrift (etwa das kleine »a« oder »g« bzw. das große »S« oder das ȧ«) gesucht. Dabei hilft ein Schriftmusterbuch, wobei einzig auf Übereinstimmungen mit den 2-3 ausgewählten Buchstaben geachtet wird. Auf diese Art **ist die gesuchte Schrift meist in wenigen Minuten identifiziert.** 

#### **Minuten identifiziert.** Raus in den Frühling! **Cauvaea** Motorräder r: Kawasaki, CAGIVA  $125$ Schopfheimer 5b. 2, 79115 Freiburg.<br>Tel. 0761/476 3500 motoren Rommerskirchen online: www.ur-net.de Motorradvermi

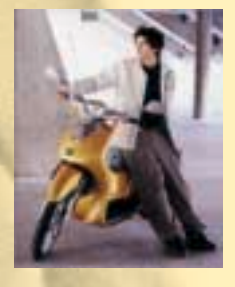

Irgendwie geht es immer: Links die Originalvorlage, 3,5 Zentimeter hoch. Obwohl dort bereits keine gute Qualität, lässt sich bei der Umsetzung in ein Graustufenbild immer noch etwas verbessern, gerade für den Zeitungsdruck. Aber auch Formatfüllend geht es, **Wie wir im Hintergrundbild sehen: Unzulänglichkeiten der Vorlage werden hier bewusst noch deutli**cher gemacht und so als Gestaltungselement eingesetzt.